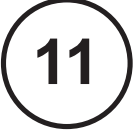

**PROCESSO SELETIVO PROCESSO<br>SELETIVO<br>PÚBLICO<br>Nº 01/2012 No 01/2012**

# TÉCNICO INDUSTRIAL ELETRÔNICA

# **LEIA ATENTAMENTE AS INSTRUÇÕES ABAIXO.**

#### **01 -** Você recebeu do fiscal o seguinte material:

**a)** este caderno, com o enunciado das 30 (trinta) questões objetivas, sem repetição ou falha, com a seguinte distribuição:

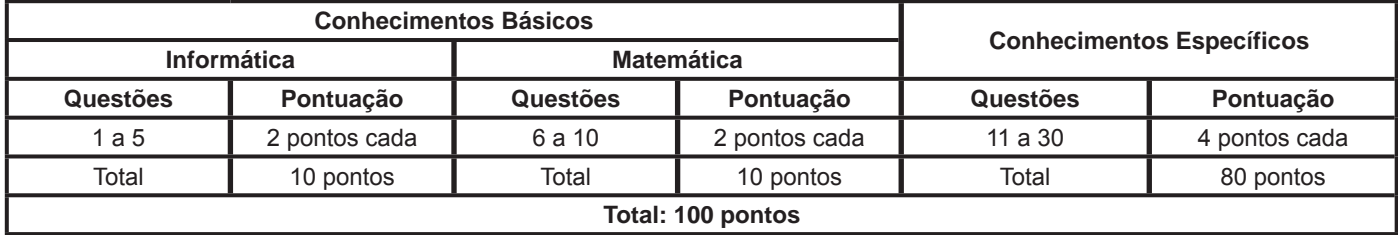

**b) CARTÃO-RESPOSTA** destinado às respostas das questões objetivas formuladas nas provas.

- **02 -** Verifique se este material está em ordem e se o seu nome e número de inscrição conferem com os que aparecem no **CARTÃO-RESPOSTA**. Caso contrário, notifique o fato **IMEDIATAMENTE** ao fiscal.
- **03 -** Após a conferência, o candidato deverá assinar, no espaço próprio do **CARTÃO-RESPOSTA**, a caneta esferográfica transparente de tinta na cor preta.
- **04 -** No **CARTÃO-RESPOSTA**, a marcação das letras correspondentes às respostas certas deve ser feita cobrindo a letra e preenchendo todo o espaço compreendido pelos círculos, a **caneta esferográfica transparente de tinta na cor preta**, de forma contínua e densa. A LEITORA ÓTICA é sensível a marcas escuras, portanto, preencha os campos de marcação completamente, sem deixar claros.

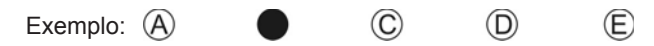

- **05 -** Tenha muito cuidado com o **CARTÃO-RESPOSTA**, para não o **DOBRAR, AMASSAR ou MANCHAR**. O **CARTÃO- -RESPOSTA SOMENTE** poderá ser substituído se, no ato da entrega ao candidato, já estiver danificado em suas margens superior e/ou inferior - **BARRA DE RECONHECIMENTO PARA LEITURA ÓTICA**.
- **06 -** Para cada uma das questões objetivas, são apresentadas 5 alternativas classificadas com as letras (A), (B), (C), (D) e (E); só uma responde adequadamente ao quesito proposto. Você só deve assinalar **UMA RESPOSTA**: a marcação em mais de uma alternativa anula a questão, **MESMO QUE UMA DAS RESPOSTAS ESTEJA CORRETA**.
- **07 -** As questões objetivas são identificadas pelo número que se situa acima de seu enunciado.
- **08 - SERÁ ELIMINADO** do Processo Seletivo Público o candidato que:
	- **a)** se utilizar, durante a realização das provas, de máquinas e/ou relógios de calcular, bem como de rádios gravadores, *headphones*, telefones celulares ou fontes de consulta de qualquer espécie;
	- **b)** se ausentar da sala em que se realizam as provas levando consigo o **CADERNO DE QUESTÕES** e/ou o **CARTÃO- -RESPOSTA.**
	- **Obs.** O candidato só poderá se ausentar do recinto das provas após **1 (uma) hora** contada a partir do efetivo início das mesmas. Por motivos de segurança, o candidato **NÃO PODERÁ LEVAR O CADERNO DE QUESTÕES**, a qualquer momento.
- **09 -** Reserve os 30 (trinta) minutos finais para marcar seu **CARTÃO-RESPOSTA**. Os rascunhos e as marcações assinaladas no **CADERNO DE QUESTÕES NÃO SERÃO LEVADOS EM CONTA**.
- **10 -** Quando terminar, entregue ao fiscal o **CADERNO DE QUESTÕES,** o **CARTÃO-RESPOSTA** e **ASSINE** a **LISTA DE PRESENÇA.**
- **11 - O TEMPO DISPONÍVEL PARA ESTAS PROVAS DE QUESTÕES OBJETIVAS É DE 3 (TRÊS) HORAS**, incluído o tempo para a marcação do seu **CARTÃO-RESPOSTA**.
- **12 -** As questões e os gabaritos das Provas Objetivas serão divulgados no primeiro dia útil após a realização das mesmas, no endereço eletrônico da **FUNDAÇÃO CESGRANRIO (http://www.cesgranrio.org.br)**.

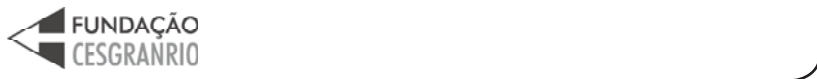

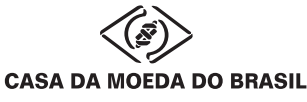

# **INFORMÁTICA**

# **1**

O Microsoft Word 2007 produz documentos com aparência profissional, oferecendo um conjunto abrangente de ferramentas e comandos para criação e formatação de textos.

Nesse aplicativo, por padrão, o(a)

- (A) comando para impressão de um documento pode ser acessado a partir da guia Revisão, na faixa de opções Impressão.
- (B) comando Linha de Saudação encontra-se na faixa de opções Gravar e Inserir Campos, na guia Correspondências.
- (C) faixa de opções Controle contém os comandos Aceitar, Rejeitar, Anterior e Próximo e encontra-se na guia Revisão.
- (D) ferramenta para verificar a ortografia e a gramática do texto no documento encontra-se na guia Referências.
- (E) visualização dos tópicos de ajuda pode ser feita por meio das teclas F8, F9 ou Ctrl+Alt+A.

#### **2**

Os softwares navegadores são ferramentas de internet utilizadas para a interação dos usuários com a rede mundial. Para que essa interação seja possível, é necessário fazer uma conexão à internet por um dos diversos meios de acesso disponíveis aos usuários.

O meio de acesso no qual o usuário utiliza um modem e uma linha de telefonia fixa para conectar-se com a internet é o

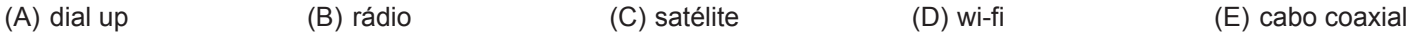

#### **3**

As pastas Painel de Controle constantes nos sistemas operacionais Windows XP e Windows 7 possuem em comum, por padrão, os seguintes comandos:

(A) Atualizações Automáticas, Central de Segurança e Controle dos Pais

(B) Central de Ações, Grupo Doméstico e Solução de problemas

(C) Firewall do Windows, Opções da Internet e Windows CardSpace

(D) Gadgets da Área de Trabalho, Programas Padrão e Fontes

(E) Windows Defender, Opções de Energia e Reprodução Automática

#### **4**

Considere a figura de uma planilha do Microsoft Excel 2007.

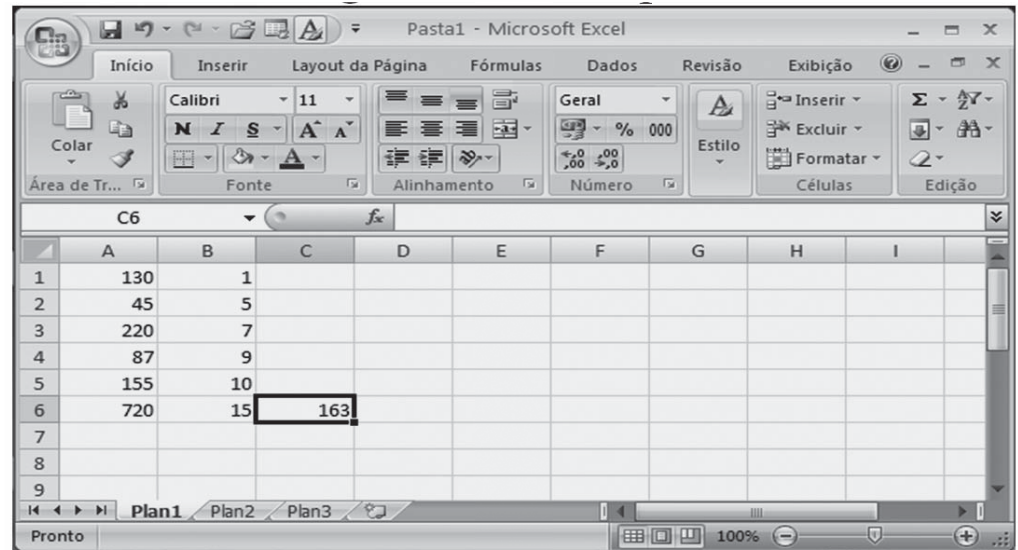

Para obter o valor da célula C6 da planilha mostrada na figura, a fórmula construída e aplicada a essa célula foi

 $(A) = M\acute{I}N\acute{I}MO(A1:B6)$ 

- (B) =MÁXIMO(A1;B6)
- (C) =MÁXIMOA(A1;(A6/B2))
- (D) =INT(MÉDIA((A1:B6);720))
- (E) =MÉDIA.HARMÔNICA(A1;(A6/B2))

#### **5**

Em uma rede local, cujas estações de trabalho usam o sistema operacional Windows XP e endereços IP fixos em suas configurações de conexão, um novo host foi instalado e, embora esteja normalmente conectado à rede, não consegue acesso à internet distribuída nessa rede.

Considerando que todas as outras estações da rede estão acessando a internet sem dificuldades, um dos motivos que pode estar ocasionando esse problema no novo host é

- (A) a codificação incorreta do endereço de FTP para o domínio registrado na internet.
- (B) a falta de registro da assinatura digital do host nas opções da internet.
- (C) um erro no Gateway padrão, informado nas propriedades do Protocolo TCP/IP desse host.
- (D) um erro no cadastramento da conta ou da senha do próprio host.
- (E) um defeito na porta do switch onde a placa de rede desse host está conectada.

# **MATEMÁTICA**

#### **6**

Qual é o menor valor inteiro que satisfaz a desigualdade apresentada a seguir?

 $9x + 2(3x - 4) > 11x - 14$ 

 $(A) - 2$ 

 $(B) - 1$ 

(C) 0

- (D) 1
- (E) 2

#### **7**

Em um supermercado, a carne é acondicionada em embalagens com uma etiqueta contendo o preço unitário (o preço de 1 kg de carne), o peso líquido (a quantidade de carne contida na embalagem) e o total a ser pago. Certo dia, a balança eletrônica apresentou problemas e algumas etiquetas foram impressas com defeito, sendo omitidas algumas informações. As Figuras I e II representam as etiquetas de duas embalagens do mesmo tipo de carne, com defeitos de impressão.

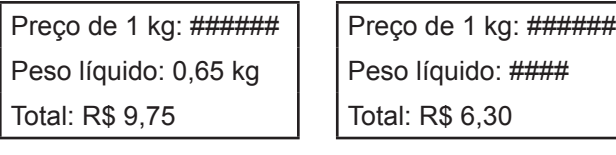

Figura I Figura II

O peso líquido, em kg, registrado na etiqueta representada na Figura II é

- (A) 0,305
- (B) 0,394
- (C) 3,94
- (D) 0,35 (E) 0,42

#### **8**

José é funcionário de uma imobiliária e gosta muito de Matemática. Para fazer uma brincadeira com um colega, resolveu escrever as áreas de cinco apartamentos que estão à venda em unidades de medida diferentes, como mostra a tabela abaixo.

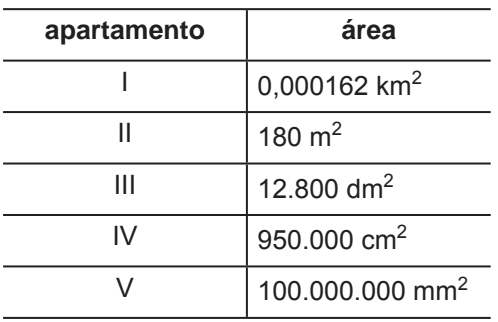

Em seguida, pediu ao colega que organizasse as áreas dos cinco apartamentos em ordem crescente.

O colega de José respondeu corretamente ao desafio proposto apresentando a ordem

 $(A)$   $| \leq || \leq || \leq || \leq \sqrt{2}$ (B)  $|| \le | \le |V \le | \le |||$  $(C)$   $IV < V < III < I < II$  $(D) V < || < | < |$  $(E) V < IV < III < II < I$ 

# **9**

Marta e Roberta participaram de um concurso, e seus respectivos tempos gastos para completar a prova foram de 9900 segundos e de 2,6 horas.

A diferença entre os tempos, em minutos, gastos pelas candidatas nessa prova, foi de

- $(A)$  9
- (B) 15
- (C) 39
- (D) 69
- (E) 90

#### **10**

No país X, a moeda é o PAFE e, no país Y, a moeda é o LUVE.

Se 1,00 PAFE é equivalente a 0,85 LUVES, então 17,00 LUVES equivalem a quantos PAFES?

- (A) 14,45
- (B) 17,00
- (C) 20,00
- (D) 144,50
- (E) 200,00

# **CONHECIMENTOS ESPECÍFICOS**

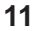

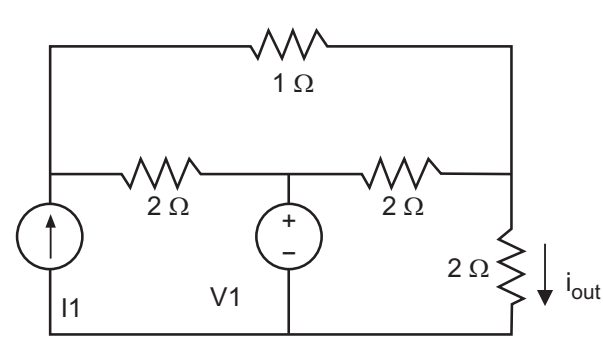

No circuito da figura, utilizando o princípio da superposição, é possível determinar o valor da corrente i<sub>out</sub> (expressa em ampères) como uma função da tensão e da corrente existentes ( $v_1$  e  $l_1$ , respectivamente, expressas em volts e ampères).

Tal função é

(A)  $i_{\text{out}} = 0.33 i_1 + 2.7 v_1$ (B)  $i_{\text{out}} = 2.7 i_1 + 0.33 v_1$ (C)  $i_{\text{out}} = 0.5 i_1 + 1.25 v_1$ (D)  $i_{\text{out}} = 0.25 i_1 + 0.3125 v_1$ (E)  $i_{\text{out}} = 3.25 i_1 + 0.25 v_1$ 

**12**

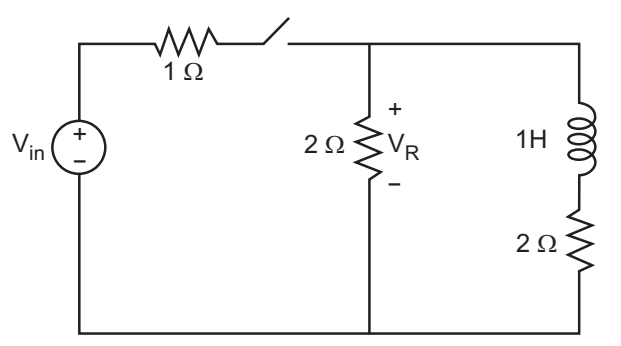

O circuito da figura encontra-se no seu regime estacionário quando a chave está fechada.

Quando a chave é aberta, a tensão,  $V_{\rm p}$ , no resistor

- (A) muda instantaneamente de 0,5 x  $V_{in}$  para -0,5 x  $V_{in}$ .
- (B) muda instantaneamente de 0,5 x  $V_{in}$  para zero.
- (C) decai exponencialmente de 0,5 x  $V_{in}$  para zero.
- (D) sobe instantaneamente para 2 x  $V_{in}$ .
- (E) sobe exponencialmente de 0,5 x  $V_{in}$  para 2 x  $V_{in}$ .

#### **13**

A utilidade da área de memória conhecida como *heap* é

- (A) fazer a interface com os *drivers* do sistema operacional.
- (B) guardar o endereço de retorno das subrotinas.
- (C) armazenar os *i-nodes* dos arquivos abertos.
- (D) ser usada como área de alocação dinâmica de memória pelos programas.
- (E) ser usada como área das variáveis de ambiente.

#### **14**

O secundário (lado de baixa tensão e baixa corrente) de um transformador de corrente (TC) usado para medição e tarifação de energia elétrica em subestações de transmissão e distribuição deve ser sempre ligado

- (A) a um wattímetro de precisão
- (B) a um instrumento de alta impedância
- (C) a uma carga indutiva
- (D) a uma carga capacitiva
- (E) em curto circuito

# **15**

A equação característica de um circuito RLC série é

(A) 
$$
\frac{L}{C}
$$
 s<sup>2</sup> + RCs +  $\frac{R}{L}$  = 0  
\n(B)  $LCs^2$  + RCs +  $\frac{R}{LC}$  = 0  
\n(C) s<sup>2</sup> +  $\frac{R}{L}$ s +  $\frac{1}{LC}$  = 0  
\n(D) s<sup>2</sup> + RCs +  $\frac{1}{LC}$  = 0  
\n(E) s<sup>2</sup> +  $\frac{1}{LC}$ s +  $\frac{R}{L}$  = 0

#### **16**

Um transformador ideal pode ser visto como uma aproximação de duas indutâncias mútuas (primário e secundário) para as quais o coeficiente de acoplamento é

- (A) igual a meio, e as duas reatâncias, do primário e do secundário, são resistivas.
- (B) quase zero, e as duas reatâncias indutivas são muito maiores que as cargas ligadas ao primário e ao secundário.
- (C) quase unitário, e as duas reatâncias indutivas são muito menores que as cargas ligadas ao primário e ao secundário.
- (D) quase unitário, e as duas reatâncias são muito menores que as cargas ligadas ao primário e ao secundário.
- (E) quase unitário, e as duas reatâncias indutivas são muito maiores que as cargas ligadas ao primário e ao secundário.

#### **17**

As linguagens de programação tipicamente usadas na maioria dos PLCs (*Programmable Logic Controllers*), ou CLPs (Controladores Lógico Programáveis), são:

- (A) Pascal, C e Java
- (B) linguagens orientadas a objetos
- (C) Ladder, blocos de funções e lista de instruções
- (D) Grafcet e Petri Nets
- (E) linguagens estruturadas

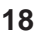

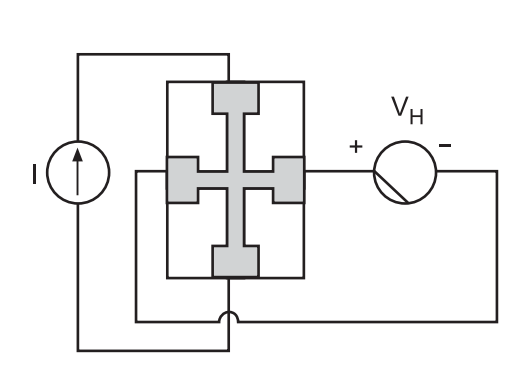

A figura ilustra uma lâmina retangular de material isolante sobre a qual há uma camada de cobre puro (sem qualquer tipo de dopagem de íons) com o formato da área sombreada. Observa-se, ainda, que uma fonte de corrente e um voltímetro estão conectados aos terminais. Considere que existe um campo magnético constante e uniforme com intensidade (ou indução) B, na direção perpendicular ao plano da lâmina e com sentido deste texto para o leitor (saindo da folha de papel).

Se I > 0 e B > 0, então a tensão medida  $V_{\text{u}}$ 

- (A) é positiva.
- (B) é nula.
- (C) é defasada de 90° em relação à corrente.
- (D) é defasada de -90º em relação à corrente.
- (E) diminui exponencialmente com o tempo.

#### **19**

A função de transferência em malha aberta de um amplificador é dada por:

$$
A(s) = \frac{A_0}{1 + \frac{s}{\omega_0}}
$$

Suponha uma realimentação negativa com um fator de realimentação β, independente da frequência.

O efeito dessa realimentação sobre os polos do amplificador em malha fechada é

- (A) criar dois polos cujo *root-locus* é um círculo centrado na origem do plano s.
- (B) afastar o polo original do eixo imaginário.
- (C) transformar o amplificador em um oscilador.
- (D) produzir um amortecimento crítico para  $\beta = 0.707$ .
- (E) tornar os polos do amplificador complexos conjugados.

#### **20**

A simplificação de funções booleanas de n variáveis, utilizando mapas de Karnaugh, produz um circuito

- (A) que implementa um produto de maxtermos normalizados.
- (B) que implementa uma soma de mintermos normalizados.
- (C) com o menor número possível de portas.
- (D) com, no máximo, dois níveis de portas para qualquer número de variáveis.
- (E) com o menor consumo de energia.

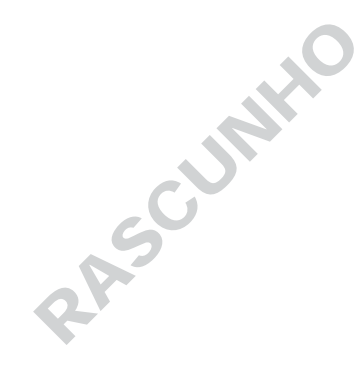

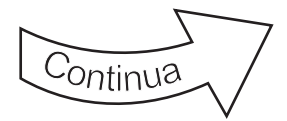

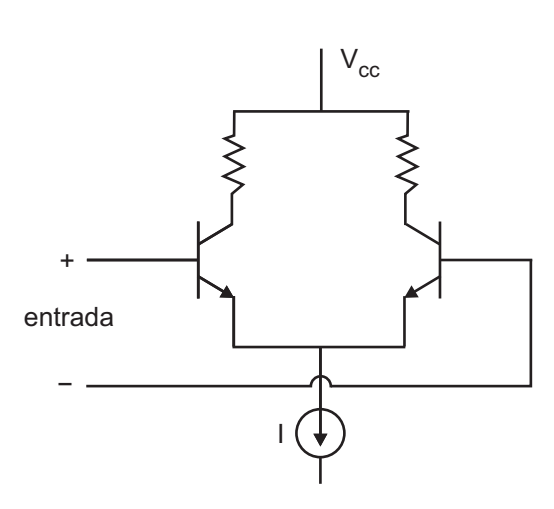

A figura apresenta um par diferencial de transistores bipolares de junção, com ganho de corrente β e cuja fonte de corrente I é suposta ideal.

Nesse circuito, a resistência diferencial de entrada é

- (A) proporcional a (β + 1)
- (B) proporcional a β
- (C) inversamente proporcional a (β + 1)
- (D) inversamente proporcional a β
- (E) independente de β

#### **22**

Combinando as ações proporcional, integral e derivativa para gerar um só sinal de controle, origina-se o controlador proporcional – integral – derivativo, o controlador PID. Observe as afirmações referentes ao controlador PID.

- I O uso do controlador PID cria um sistema com dois polos complexos conjugados à esquerda da origem do planos.
- II A ação integral do controlador PID tende a instabilizar o sistema, enquanto a ação derivativa tende a estabilizá-lo.
- III O controlador PID é apropriado para controlar sistemas com até 2 polos.

#### Está correto **APENAS** o que se afirma em

- (A) I
- $(B)$  II
- $(C)$  III
- $(D)$  I e III
- (E) II e III

# **23**

A principal função de um *driver* de um sistema operacional é

- (A) disponibilizar o armazenamento não volátil de dados.
- (B) acelerar a transferência de dados do disco para o programa do usuário.
- (C) acessar a máquina virtual do sistema operacional.
- (D) evitar o uso de linguagem *assembly* no desenvolvimento de programas.
- (E) permitir a comunicação entre um periférico e o sistema operacional.

# **24**

Um sistema digital sequencial finito com n entradas e com uma única saída pode ser especificado por um(a)

- (A) circuito combinacional síncrono.
- (B) máquina de estados finita que depende das entradas.
- (C) máquina de estados finita que depende das entradas e uma tabela-verdade que define a saída em função do estado.
- (D) atribuição das entradas em uma representação de estado.
- (E) tabela-verdade que define a saída em função das entradas.

# **25**

A principal razão de os circuitos de eletrônica de potência serem do tipo chaveado é o(a)

- (A) aumento da frequência de funcionamento dos circuitos
- (B) utilização de técnicas microprocessadas e processadores digitais de sinais
- (C) diminuição da complexidade dos circuitos
- (D) diminuição do tempo de resposta no controle
- (E) diminuição da dissipação de potência nos elementos de controle

# **26**

Duas esferas metálicas, ocas, concêntricas, de raios R<sub>1</sub> e R $_2$  (R $_1$  > R $_2$ ) e de fina espessura estão carregadas com cargas elétricas Q<sub>1</sub> (carga da esfera de raio R<sub>1</sub>) e Q<sub>2</sub> (carga da esfera de raio R<sub>2</sub>), com Q<sub>1</sub> ≠ Q<sub>2</sub>.

O campo elétrico na região entre as duas esferas

- (A) é sempre nulo.
- (B) é nulo somente se  $Q_2$  é nula.
- (C) é nulo se  $\mathsf{R}_{2}$  é muito menor que  $\mathsf{R}_{1}$ .
- (D) varia exponencialmente com a distância do centro das esferas.
- (E) varia com o ângulo medido em relação à vertical.

# **27**

Um medidor de energia elétrica monofásico do tipo indução possui constante de disco K = 1,3 Wh/rotação. Tal medidor será aferido em relação a um medidor padrão com K = 0,8 Wh/rotação.

Se, durante a medição, para uma mesma carga e o mesmo tempo, o disco do medidor padrão der 7 voltas, quantas voltas, com precisão de uma casa decimal, deverá dar o disco do medidor sob teste para que o erro seja nulo?

- (A) 4,3
- (B) 5,2
- (C) 6,2
- (D) 7,1
- (E) 7,8

#### **Considere os computadores pessoais (PC - Personal**  Computer) para responder às questões de n<sup>os</sup> 28 a 30.

#### **28**

Cada modelo de placa-mãe é apropriado a determinados processadores.

Essa característica está relacionada a dois elementos distintos usados na placa-mãe, que são os

- (A) tipos de chipset e de soquete
- (B) slots para memória e para placa PCI
- (C) componentes de som e de vídeo
- (D) dispositivos de entrada e de saída de dados
- (E) sistemas de fonte e de recuperação de dados

#### **29**

Nos computadores, um software gravado em memória ROM, como o BIOS, que pode ser acessado quando se liga o computador, é denominado

- (A) command
- (B) firmware
- (C) formatter
- (D) shareware
- (E) windows

#### **30**

O PC adequado para o uso de sistemas operacionais de 64 bits é aquele cujo comprimento da palavra utilizada na composição de suas instruções internas, em bytes, é

RASCUTATO

(A) 64

- (B) 32
- (C) 16
- (D) 8
- (E) 4

RASCUTATO